Archive transfer

DMS transfer

ArchiveLink module

#### **Upload module**

Linking documents using SAP business objects

Connect module

Index and master data download

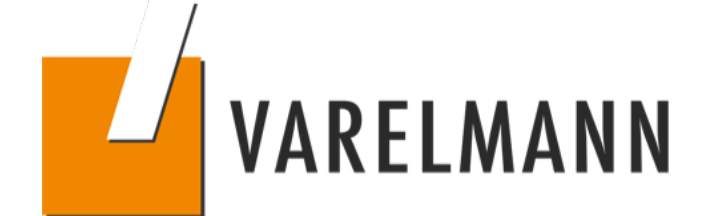

### **SCHEMATIC DIAGRAM**

#### of upload module

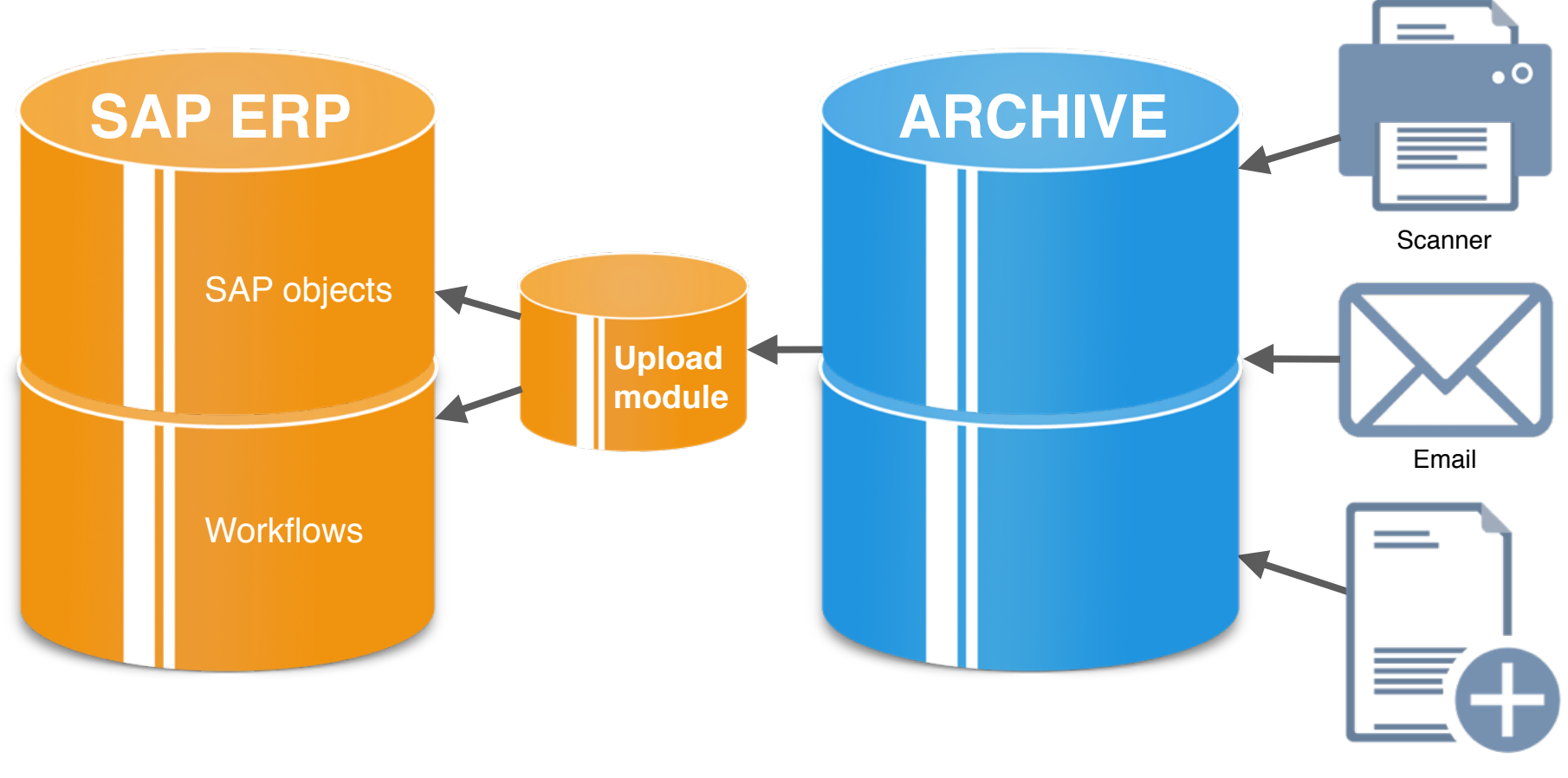

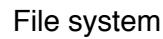

# **HIGHLIGHTS**

#### YOUR ADVANTAGES AT A GLANCE

- The document upload runs as a module on the Varelmann Content Server and picks up documents from the ECM system that are to be reported to an SAP business object without any barcode scenarios
- During upload, a workflow can be started in the SAP system or a workflow item can be generated (as a result of which the OAWD transaction is made redundant)
- Based on the information provided, the document upload checks whether documents to be reported to the SAP ERP system have been filed in the ECM system; the file format is of no importance
- The archives are monitored periodically, and the documents that are found are reported to the SAP ERP system using the standard interface of the Archivel ink
- Documents can be easily transferred to the SAP ERP system
- Any number of documents can be transferred to the SAP ERP system
- Used wherever a barcode scenario cannot be reasonably used

## **TECHNICAL DETAILS**

- Any electronic files can be linked to any SAP business objects
- Communication with the SAP ERP system using the RFC interface
- Delivery in the /VBGMBH/ namespace per transport order

# **REQUIREMENTS**

- SAP FRP FCC 6.0 FHP 2 or later
- Tomcat Server version 6 x or later
- Java 1.7 (Java runtime environment)
- Compatible with the following ECM systems:
	- DocuWare
	- enaio

### **PRODUCT SERVICES**

We help you connect your ECM system to your SAP system to ensure higher availability of documents in your company. The following services are offered:

- Analysis of your requirements
- Development of filing strategies
- Configuration and implementation of the systems involved
- IT and user training workshops
- Maintenance and support

## **YOUR PERSONAL CONTACT PERSON**

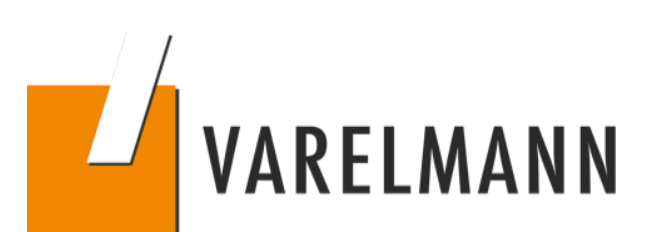

#### **Stefan Niehues & Matthias Neffe**

Phone: +49 441 779 17-0<br>
Fmail: FCM@varelmann ECM@varelmann.de